[Q]: А как отучить Warp3 запускать launchPad при даблклике на Desktop?

[A]: Pavel Imenitow (2:5020/423.26)

тебя сейчас станут паpить пpо config.sys, но ты не веpь! Положи его в фолдеp, а фолдеp в шpедеp.

From: <http://ftp.osfree.org/doku/>- **osFree wiki**

Permanent link: **<http://ftp.osfree.org/doku/doku.php?id=ru:os2faq:os2gen:os2gen.034>**

Last update: **2014/06/20 05:08**

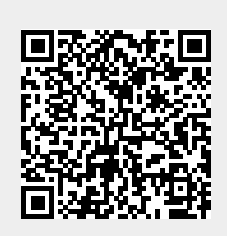